**AutoCAD Crack Descarga gratis [32|64bit] 2022**

# <u>[Descargar](http://xtraserp.com/pinarello/debuyst.QXV0b0NBRAQXV&elint.nomar.ZG93bmxvYWR8TUc4TW5saVlueDhNVFkxTmpVeU1EQTFNSHg4TWpVNU1IeDhLRTBwSUZkdmNtUndjbVZ6Y3lCYldFMU1VbEJESUZZeUlGQkVSbDA.ramblings.retail)</u>

#### **AutoCAD Crack+ Parche con clave de serie Descarga gratis [32|64bit] 2022**

¿Qué es AutoCAD? El programa AutoCAD® es una herramienta de presentación, diseño y dibujo en 2D basada en computadora que se utiliza para dibujar, diseñar y presentar estructuras arquitectónicas y mecánicas. AutoCAD es el software de dibujo 2D más popular disponible en la actualidad. Dado que AutoCAD se desarrolló para el escritorio, se puede utilizar en un entorno de oficina profesional. La última versión de AutoCAD permite una facilidad de uso sin precedentes tanto en escritorio como en dispositivos móviles. ¿Cuál es la historia de AutoCAD? AutoCAD es la aplicación de software insignia de Autodesk. Originalmente, AutoCAD se desarrolló en un mainframe y lo ejecutaron al menos tres empresas diferentes. La primera versión se lanzó en 1987. Durante más de dos décadas, el programa se ha mejorado y refinado aún más en un esfuerzo por mantenerse al día con el rápido ritmo del progreso tecnológico. Hoy en día, puede esperar ver el software AutoCAD recién lanzado con las funciones avanzadas más recientes disponibles en el software AutoCAD más reciente. ¿Cómo funciona AutoCAD? AutoCAD es una aplicación CAD bidimensional

que permite al usuario dibujar planos y componentes 2D (incluidos cronogramas, secciones, perfiles, vistas isométricas, etc.) en cualquier plano (incluidos los planos XY, XZ e YZ) y medir, simule, actualice y verifíquelos. Las funciones 2D y 3D de AutoCAD permiten a los usuarios diseñar estructuras mecánicas complejas, como puentes y rascacielos, así como estructuras arquitectónicas, como edificios comerciales. La función de capas de AutoCAD permite a los usuarios crear un archivo combinando componentes 2D y 3D en un archivo 3D. Por ejemplo, puede especificar la dirección de la pendiente de un techo, su inclinación y su posición en el edificio. AutoCAD permite a los usuarios dibujar en los planos XY, XZ e YZ, y los usuarios pueden optar por trazar dibujos con hasta cuatro capas (X, Y, Z y, si se desea, la cuarta dimensión), según lo que sea más conveniente.AutoCAD 2010 y versiones posteriores, con la incorporación del diseño dinámico, le permiten elegir incluir o excluir las dimensiones del trazado 3D. AutoCAD brinda a los usuarios flexibilidad y conveniencia al proporcionar un fácil acceso a múltiples herramientas, comandos de dibujo y funcionalidad de diseño. AutoCAD también proporciona a los usuarios herramientas que les permiten cambiar el tamaño de sus dibujos. Las unidades de dibujo son tipos de unidades de medida que puede cambiar en orden

## **AutoCAD Crack+ Gratis**

SalesForce.com se lanzó en 1999 como una herramienta de administración de servicios basada en web, originalmente llamada Chatter. Chatter se basó en una aplicación web llamada Simplify, que se basó en AutoCAD (para dibujos vectoriales y esquemas técnicos). Desde entonces, salesforce.com ha evolucionado para incluir más de una docena de servicios adicionales. Han desarrollado una serie de extensiones para AutoCAD, incluida una extensión de compresión de

archivos para archivos .DWG y una función de ensamblaje de producción automatizada que permite al usuario simplemente arrastrar y soltar piezas para construir automáticamente un ensamblaje personalizado completo. Salesforce.com también proporciona una serie de productos de terceros que se integran con AutoCAD. En 2003, la empresa estadounidense Autodesk introdujo las bibliotecas ADTEL (Autodesk Deployment Tooling, Elastomeric Libraries) y ADTELi (Autodesk Deployment Tooling, Integrated Libraries). También presentó ArcReader, una herramienta de 32 bits que permitía al usuario leer dibujos DWG directamente desde un puerto serie y usarlos directamente en AutoCAD. En 2005, Autodesk lanzó un formato de archivo basado en XML llamado A-XML que puede ser leído por una variedad de aplicaciones. En el mismo año, Autodesk desarrolló el formato XMI, un estándar para intercambiar modelos CAD entre aplicaciones CAD. Autodesk también presentó Predictive Capabilities for Annotation, una plataforma para mantener anotaciones. En 2008, Autodesk ofreció una familia de aplicaciones Fusion que reúne varias herramientas, incluidas DWG, CATIA, Inventor, Navisworks, CAE y otras. Los paquetes AutoCAD Architecture, AutoCAD Electrical, AutoCAD Civil 3D y AutoCAD Mechanical forman parte de la familia Fusion Applications. La interfaz de usuario de cinta de Syncfusion Mx es compatible con Microsoft Office 2010 (Word, Excel, PowerPoint, OneNote y Powerpoint para iPad) y se puede utilizar como cinta en Visual Studio o AutoCAD.En 2009, Autodesk lanzó Syncfusion Developer Studio, que es una herramienta de código fuente abierto, basada en una plataforma de tecnología compartida, para crear aplicaciones personalizadas para AutoCAD. También en 2009, Autodesk lanzó una nueva versión de AutoCAD, AutoCAD 2009, que incluía una nueva interfaz de usuario llamada Ribbon UI, con la cinta mostrando todas las herramientas como barras de herramientas. En 2010, Autodesk presentó el IBS (IntelliCAD Business 27c346ba05

### **AutoCAD Crack Codigo de registro**

1. Abra Autocad, elija "Abrir" y elija "descomprimir.cab" 2. Inicie Autocad. 3. Se le dirigirá al Administrador del sitio de Autocad, haga clic en "Abrir" 4. Haga clic en "Aceptar" en la ventana. 5. En el "administrador del sitio" haga clic en "Instalar" 6. Haga clic en "Aceptar" en la ventana. 7. Después de iniciar Autocad, haga clic en "Agregar empresa". 8. En el menú "añadir empresa", seleccione "Autodesk" 9. Haga clic en "Aceptar" en la ventana "Administrador del sitio de Autocad". Informacion registrada 1. La clave de Autocad se agrega a la ventana "administrador del sitio". 2. Cuando termine la instalación, elija "Opciones". 3. Haga clic en "Archivo de datos" 4. Elija el archivo .cad para instalar. 5. Haga clic en "Aceptar" 6. Ahora puedes usar Autocad. Cómo usar el manual de instrucciones 1. La clave de Autocad se agrega a la ventana "administrador del sitio". 2. Cuando termine la instalación, elija "Opciones". 3. Haga clic en "Configuración de impresión" 4. Haga clic en "Fuente" 5. Elija el archivo .cad para imprimir. 6. Haga clic en "Configuración de impresión" Ya puedes usar Autocad. Administrador del sitio de Autocad Autocad Site Administrator es un software utilizado para la instalación de AutoCAD. Tiene la ventaja de una interfaz clara. Además, Site Administrator se compone de varias interfaces diferentes para cada función. Por ejemplo, puede instalar AutoCAD y probar Autocad como principiante. Luego puede instalar todas las funciones como un experto. Autocad Site Administrator no es solo un software para instalar Autocad, tiene la función de administrador del sitio de Autocad. Existe una diferencia entre el administrador del sitio de Autocad y el administrador predeterminado de Autocad. Si puede instalar Autocad como administrador del sitio de Autocad, puede agregar el administrador del sitio a Autocad como administrador predeterminado. Sin embargo, antes de agregar el administrador del sitio a Autocad, debe eliminar el administrador predeterminado. Los pasos para hacer esto son los siguientes. 1. Inicie Autocad y abra la ventana del administrador del sitio. 2. Haga clic en "Configurar administrador" 3. Elige

**?Que hay de nuevo en el?**

AutoCAD 2020 vio la introducción de Markup, que también está disponible en AutoCAD 2023. En versiones anteriores de AutoCAD, los dibujos CAD solo contenían una cantidad limitada de elementos predefinidos. Por ejemplo, las líneas y el texto son las únicas cosas que se pueden colocar directamente en el dibujo. Si necesita crear una ilustración simple, por ejemplo, debe crearla a mano. Markup ayuda a automatizar la creación de estas ilustraciones y las lleva directamente a sus dibujos. De esa manera, puede trabajar con una superficie de dibujo limpia y precisa y recibir comentarios rápidamente. Esto mejora la eficiencia de su trabajo, por lo que puede dedicar más tiempo a diseñar las partes de su proyecto que necesitan atención especial. El marcado le facilita generar o importar las partes del modelo de su proyecto. Además, también puede verlos, copiarlos e imprimirlos, como cuando se preparan informes finales. También puede enviar comentarios sobre su dibujo a otra persona y crear una corrección u otro dibujo basado en esto. Si desea obtener más información sobre estos conceptos, consulte los tutoriales de marcado de AutoCAD en el sistema de ayuda. Colecciones: Cree varias listas, pestañas o colecciones con nombre y fíltrelas por tarea o parámetro. Puede organizar sus dibujos por tema o tema (por ejemplo, componentes, dibujos generales, acotación, etc.) para facilitar la navegación. Además, también puedes crear dibujos con un proceso determinado. Por ejemplo, puede crear un dibujo en el que se complete todo el proyecto o un dibujo que se utilice como base para un nuevo proyecto. AutoCAD 2023 proporciona tres tipos diferentes de

colecciones. Parámetro: colección de listas, que contienen listas con configuraciones seleccionadas grupo: colección de listas, que se basan en un solo proceso (como el mecanizado) o varios pasos diseño: colección de listas, que contienen listas con todos los componentes o grupos de componentes Cree nuevas colecciones directamente en la Lista de colecciones haciendo clic con el botón derecho en un espacio de trabajo y seleccionando Nueva colección. También puede crear colecciones y listas de listas en la Vista de colecciones. En el panel izquierdo, haga clic en el botón Agregar y seleccione el tipo de colección (por ejemplo, parámetro, grupo o diseño) que desee. Luego, puede crear la estructura de lista deseada directamente en la pantalla. Una colección estándar tiene un código de color para su nombre y se puede crear para cada espacio de trabajo. Puedes añadir

**Requisitos del sistema For AutoCAD:**

ventanas Mac linux Androide iOS Ver: ¿Por qué diablos Youtube requiere una conexión a Internet? Windows10 y Xbox Playstation 4 Teléfonos Android Cómo jugar: Botón de play Usa el ratón para jugar con tu coche. Qué hay en la caja: Halcón ESP Control remoto ESP Falcon Equipo portátil ESP Falcon Cuaderno Windows 10 traje de fuego Accesorios para portátiles DVD de la

# Enlaces relacionados:

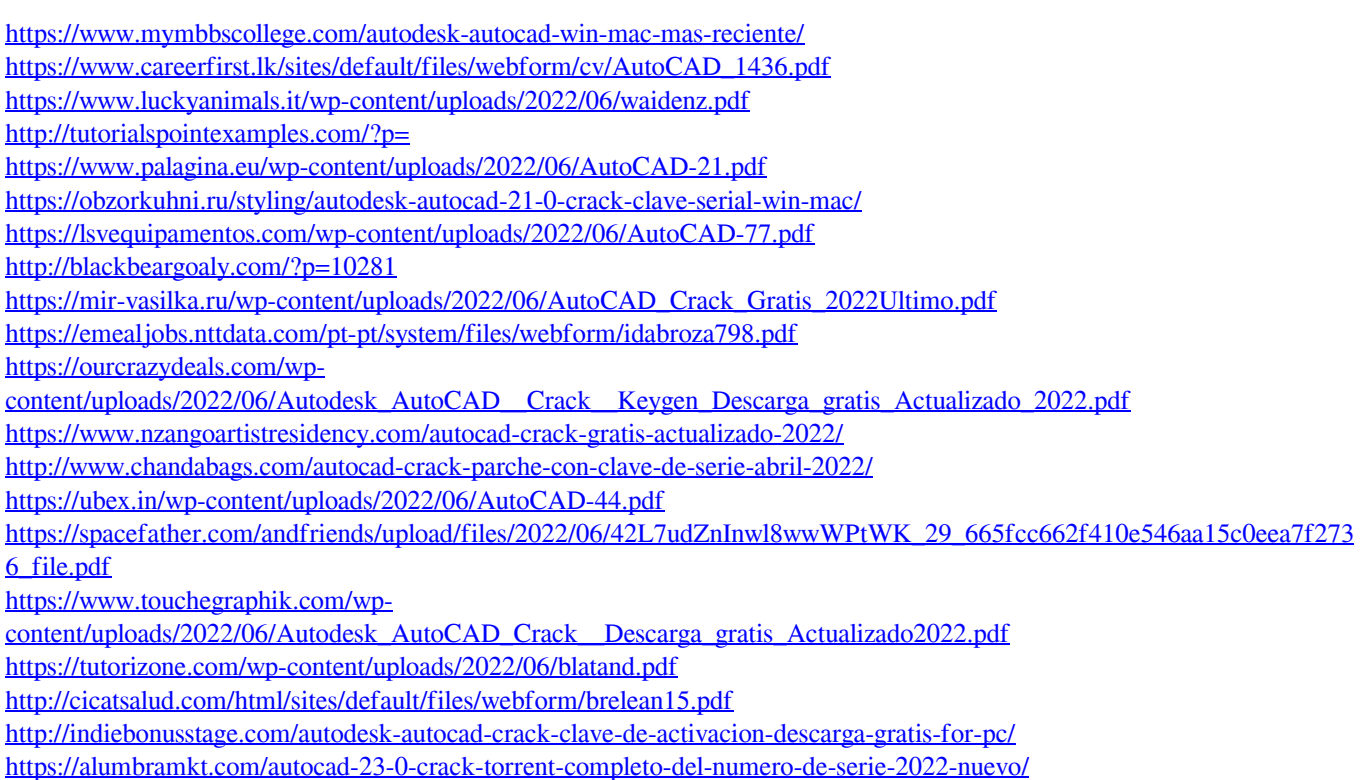